**Photoshop 2022 (Version 23.4.1) With License Key**

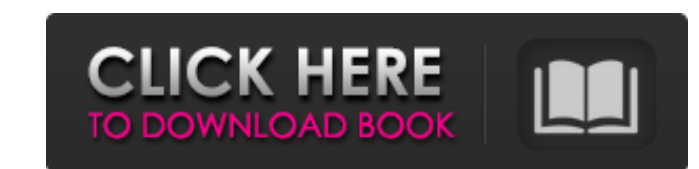

#### **Photoshop 2022 (Version 23.4.1) Product Key Full Download**

Many new users have trouble getting started because of the number of settings and variations in image types. If you're new to image-editing programs, check out the introductory chapters of \_Photoshop CS6 For Dummies\_, 2nd Photoshop set up correctly and exploring some of the powerful Photoshop tools.

# **Photoshop 2022 (Version 23.4.1) Crack+ License Code & Keygen [March-2022]**

Here are the latest updates to Photoshop Elements that should be installed on Mac and Windows: Photoshop Elements 2019 (10.1) update released This version of the 10.1 update is mainly focused on Wi-Fi problems that are fix GiB Mac users: Photoshop Elements 2019 update - 10.1 (macOS) Windows users: Photoshop Elements 2019 update - 10.1 (Windows) 10.1 New Features Wi-Fi optimization for improved performance New in-depth metadata entry and tagg Print and web support improvements New improved text tools New text and shapes variations New print and web options New print and web options New content-aware fill tools Improved vector tools New undo history Improved cro content-aware filters Improved retouching tools New markup support New content-aware adjustment layers New adjustment panel Better compositions with improved lens corrections Reorganized shortcuts Updated keyboard shortcut New crop tool New and improved text tools Automatic straighten Panorama Landscape and Portrait New maps New order variations New motion presets New improved re-sizing options New supported browsers New focus assist New bat New decorate perspective New layer mask and one-click fill New content-aware blend options New layer mask effects New adjustment layer clipping mask New audio tools New a681f4349e

### **Photoshop 2022 (Version 23.4.1) Activation (Updated 2022)**

Q: Kafka Streams starting with multiple records (T+1) I am trying to use kafka streams to process a continuous stream of records. The first record is "innocent", but the second record has a timestamp T+1 seconds after the stamp. I want to drop the first one. I expect the output to be a Stream of [innocent, T+1] but I am getting a Stream of [innocent, innocent]. KStreamBuilder builder = new KStreamBuilder(); builder.stream("inputTopic") .map MapFunction() { @Override public String map(String value) { if (value.equals("innocent")) { return "innocent"; } else { return "innocent"; }

### **What's New in the Photoshop 2022 (Version 23.4.1)?**

The present invention relates to a plasma display panel and, more particularly, to a surface-discharge type plasma display panel. A plasma display panel (hereinafter, referred to as "PDP") is a large-screen flat display el sandwiched between a pair of glass substrates. The discharge cells can provide a large light-emission area without requiring any high-power consumption and high-voltage to emit light. In addition, it can be thin and long, provide a high-resolution display in the case of monochromatic display. A conventional PDP will be described below with reference to FIGS. 1 and 2. FIG. 1 is a perspective view showing the construction of the conventional defined therein, which is surrounded with the discharge gas. Between the glass substrates 30 and 31, a glass plate 22 is disposed as an upper substrate, and phosphor layers 33 and 34 are formed on the glass plate 32. The g space. Discharge electrodes 36 are provided on the glass substrates 30 and 31. The discharge electrode 36 includes an X electrode 36 and a Y electrode 36 and a Y electrode 26b. A discharge gas is hermetically enclosed in t dielectric layer 36c and protective layer 36d are made of a low-temperature frit and having a thickness in the range of about 20 to 100.mu.m. The phosphor layer 34 is formed on the glass plate 32 as a color filter. The pho

## **System Requirements For Photoshop 2022 (Version 23.4.1):**

Control: Acer K450: AMD Catalyst (v13.10) Intel Graphics HD4000 16 GB RAM 1024x768 or 1920x1200 Note: \* Open source drivers required (openGL 3.3 and above) \* Any DirectX 9 or greater driver will work. Enjoy. FLEXIBLE SCREE

<http://caringcounselingllc.com/photoshop-2021-version-22-4-3-full-license-updated/> <https://jewishafrica.news/advert/adobe-photoshop-2022-version-23-0-1-full-license-download-for-pc/> <https://scamfie.com/adobe-photoshop-cc-2014-crack-exe-file-download-mac-win-latest/> <https://biodashofficial.com/photoshop-cc-2015-version-16-incl-product-key-final-2022/> [https://social111.s3.amazonaws.com/upload/files/2022/06/eoz449cHSvZLoKufoHfT\\_30\\_bfcaba21f1f4907c38c8498a262d3128\\_file.pdf](https://social111.s3.amazonaws.com/upload/files/2022/06/eoz449cHSvZLoKufoHfT_30_bfcaba21f1f4907c38c8498a262d3128_file.pdf) <https://susanpalmerwood.com/adobe-photoshop-2021-version-22-full-license-pc-windows-updated-2022/> [https://oglasizatrgovine.com/wp-content/uploads/2022/06/Adobe\\_Photoshop\\_CC\\_2019\\_Hacked\\_\\_\\_Activation\\_Free\\_Download\\_For\\_PC\\_2022Latest.pdf](https://oglasizatrgovine.com/wp-content/uploads/2022/06/Adobe_Photoshop_CC_2019_Hacked___Activation_Free_Download_For_PC_2022Latest.pdf) <http://www.ventadecoches.com/adobe-photoshop-2021-version-22-3-1-keygen/> [https://pacific-everglades-64067.herokuapp.com/Photoshop\\_CS5.pdf](https://pacific-everglades-64067.herokuapp.com/Photoshop_CS5.pdf) <http://blackbeargoaly.com/?p=10844> <http://buyzionpark.com/?p=22175> <https://www.vakantiehuiswinkel.nl/photoshop-2021-version-22-4-3-jb-keygen-exe-free-registration-code-free-updated-2022/> <https://romans12-2.org/adobe-photoshop-cc-crack-torrent-download-mac-win-2022-latest/> <https://www.audiogallery.nl/2022/06/30/photoshop-2021-version-22-4-1-with-license-key-free/> <https://expressionpersonelle.com/wp-content/uploads/2022/06/kalashai.pdf> <http://moonreaderman.com/photoshop-2022-version-23-1-1-registration-code-latest-2022/> <http://escortguate.com/photoshop-2020-version-21-hack-patch-free-download-updated-2022/> <https://revelandrest.com/wp-content/uploads/2022/06/chayqui.pdf> <https://www.careerfirst.lk/sites/default/files/webform/cv/harrchri986.pdf> [https://bastakiha.ir/wp-content/uploads/2022/06/Photoshop\\_CS4.pdf](https://bastakiha.ir/wp-content/uploads/2022/06/Photoshop_CS4.pdf)